# Informatyka 2 (EZ1E3012)

Politechnika Białostocka - Wydział Elektryczny Elektrotechnika, semestr III, studia niestacjonarne I stopniaRok akademicki 2020/2021

Pracownia nr 4 (07.11.2020)

dr inż. Jarosław Forenc

# Co to jest wskaźnik?

- $\mathcal{L}_{\text{max}}$  Wskaźnik - zmienna mogącą zawierać adres obszaru pamięci
	- najczęściej adres innej zmiennej (obiektu)

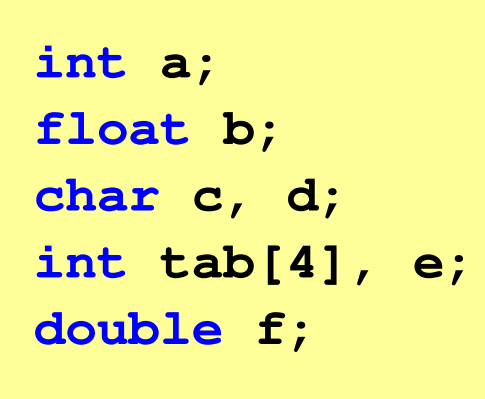

Zmienne przechowywane są w pamięci komputera

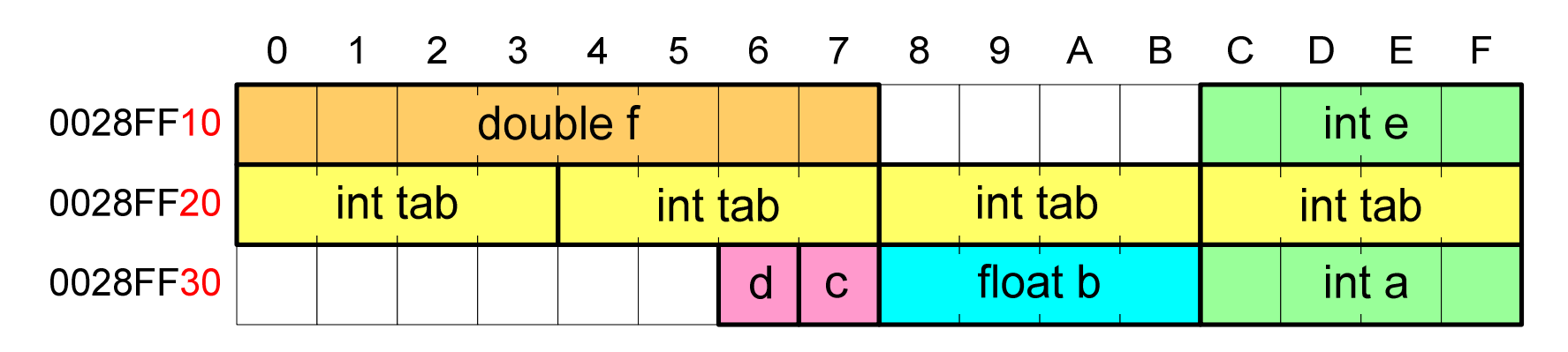

# Co to jest wskaźnik?

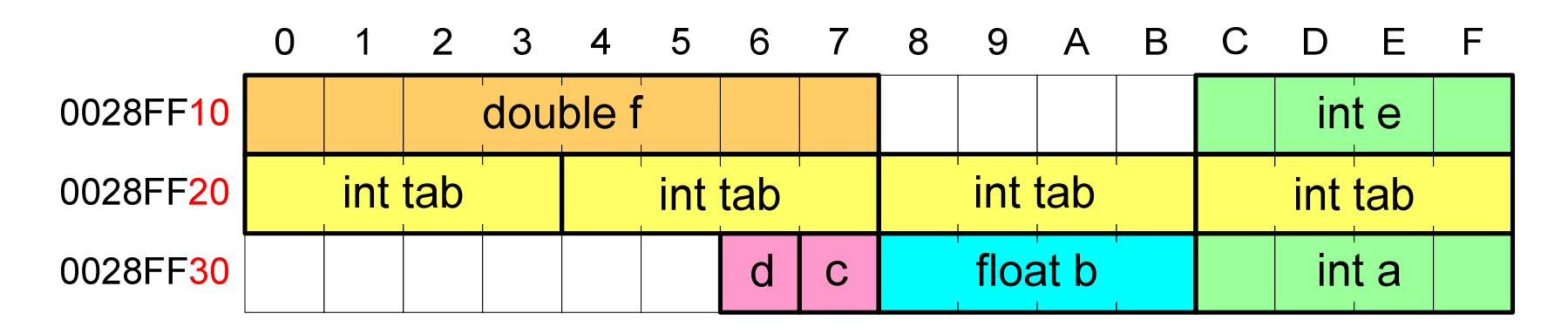

- $\mathbb{R}^2$  Każda zmienna znajduje się pod konkretnym adresem i zależnie od typu zajmuje określoną liczbę bajtów
- $\mathbb{R}^2$  Podczas kompilacji wszystkie nazwy zmiennych zastępowane są ich adresami
- $\mathcal{L}_{\rm{max}}$ Wyświetlenie adresu zmiennej:

```
printf("Adres zmiennej a: %p\n", &a);
printf("Adres tablicy tab: %p\n", tab);
```
# Co to jest wskaźnik?

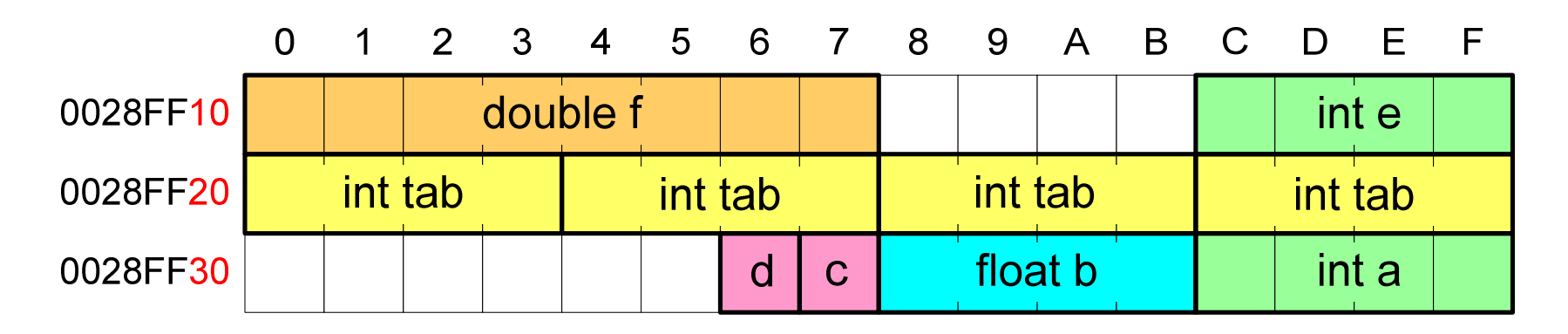

- $\mathbb{R}^2$  Każda zmienna znajduje się pod konkretnym adresem i zależnie od typu zajmuje określoną liczbę bajtów
- $\mathbb{R}^2$  Podczas kompilacji wszystkie nazwy zmiennych zastępowane są ich adresami
- Wyświetlenie adresu zmiennej:

```
Adres zmiennej a: 0028FF3C
Adres tablicy tab: 0028FF20
```

```
printf("Adres zmiennej a: %p\n", &a);
printf("Adres tablicy tab: %p\n", tab);
```
#### Deklaracja wskaźnika

 $\mathbb{R}^2$  Deklarując wskaźnik (zmienną wskazującą) należy podać typ obiektu na jaki on wskazuje, a jego <mark>nazw</mark>ę poprzedzić symbolem gwiazdki (\*)

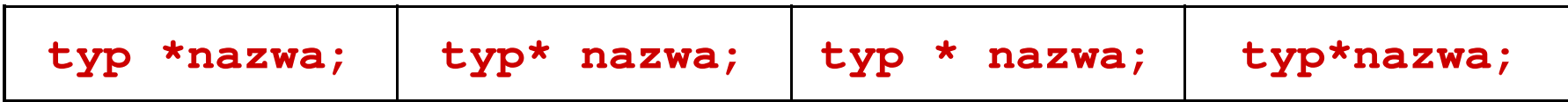

Deklaracja zmiennej wskaźnikowej do typu int

```
int *ptr;
```
- $\mathbb{R}^2$ Mówimy, że zmienna ptr jest typu: wskaźnik do zmiennej typu int
- $\mathbb{R}^2$  Do przechowywania adresu zmiennej typu double trzeba zadeklarować zmienną typu: wskaźnik do zmiennej typu double

```
double *ptrd;
```
#### Przypisywanie wartości wskaźnikom

- $\mathbb{R}^2$ Wskaźnikom można przypisywać adresy zmiennych
- T. ■ Adresy takie tworzy się za pomocą operatora pobierania adresu &

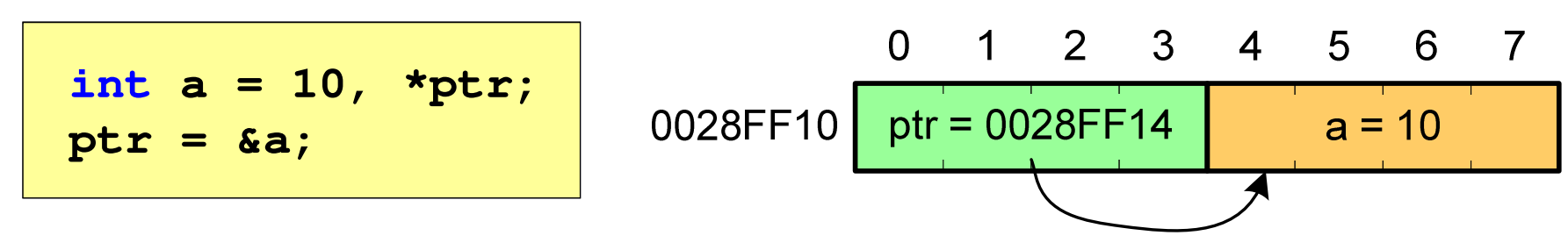

Mając adres zmiennej można "dostać się" do jej wartości używając tzw. operatora wyłuskania (odwołania pośredniego) - gwiazdki (\*)

\n
$$
\text{*ptr} = 20;
$$
\n

\n\n $\text{*ptr} = 20;$ \n

\n\n $\text{0028FF10} \text{ptr} = 0028FF14 \text{ a} = 20$ \n

\n\n $\text{400} \text{str} = 00028FF14 \text{ m} = 20$ \n

\n\n $\text{41} \text{str} = 20 \text{ m} = 20$ \n

# Wskaźniki a tablice

 $\mathbb{R}^2$  Nazwa tablicy jest jej adresem (dokładniej - adresem elementu o indeksie 0)

**int tab[5] = {10,15,37,16,25};**

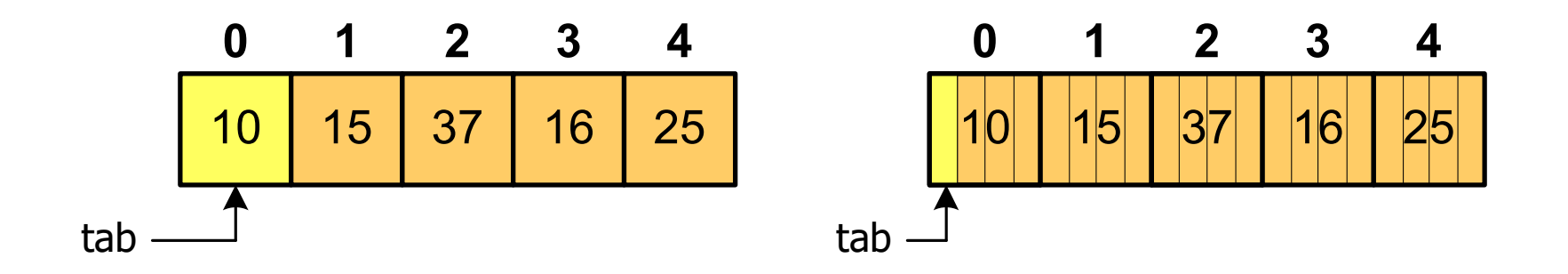

■ Zastosowanie operatora \* przed nazwą tablicy pozwala "dostać się" do zawartości elementu o indeksie 0

> \*tabjest równoważne tab[0]

# Wskaźniki a tablice

 $\mathcal{L}^{\mathcal{L}}$ ■ Dodanie 1 do adresu tablicy przenosi nas do elementu tablicy o indeksie 1

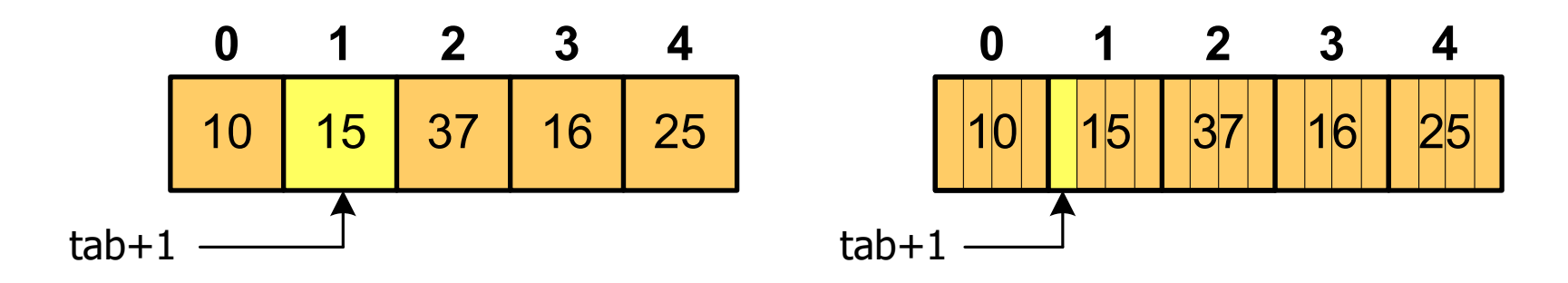

zatem: $*(tab+1)$  jest równoważne tab<sup>[1]</sup> zatem: \*(tab+1) jest równoważne tab[1]<br>ogólnie: \*(tab+i) jest równoważne tab[i]

■ W zapisie \*(tab+i) nawiasy są konieczne, gdyż operator \* ma bardzo wysoki priorytet

 $x = *tab+1;$  jest równoważne  $x = tab[0]+1;$ 

- $\mathbb{R}^2$  Kiedy stosuje się dynamiczny przydział pamięci?
	- $\Box$  gdy rozmiar tablicy będzie znany dopiero podczas wykonania programu a nie podczas jego kompilacji
	- $\Box$ gdy rozmiar tablicy jest bardzo duży
- Do dynamicznego przydziału pamięci stosowane są funkcje:
	- $\Box$ calloc()
	- $\Box$ malloc()
- Przydział pamięci następuje w obszarze sterty (stosu zmiennych dynamicznych)
- a sa b Przydzieloną pamięć należy zwolnić wywołując funkcję:  $\Box$ free()

#### **CALLOC**  stdlib.h **void \*calloc(size\_t num, size\_t size);**

- $\mathbb{R}^2$  Przydziela blok pamięci o rozmiarze num\*size (mogący pomieścić tablicę num-elementów, każdy rozmiaru size)
- Zwraca wskaźnik do przydzielonego bloku pamięci
- $\mathbb{R}^2$ Jeśli pamięci nie można przydzielić, to zwraca wartość NULL
- $\mathbb{R}^2$ Przydzielona pamięć jest inicjowana zerami (bitowo)
- $\mathbb{R}^2$ Zwracaną wartość wskaźnika należy rzutować na właściwy typ

```
int *tab;
tab = (int *) calloc(10,sizeof
(int));
```
#### **MALLOC**

stdlib.h

```
void *malloc(size_t size);
```
- $\mathbb{R}^2$ Przydziela blok pamięci o rozmiarze określonym parametrem size
- Zwraca wskaźnik do przydzielonego bloku pamięci
- $\sim 10$ Jeśli pamięci nie można przydzielić, to zwraca wartość NULL
- $\mathbb{R}^2$ Przydzielona pamięć nie jest inicjowana
- $\mathbb{R}^2$ Zwracaną wartość wskaźnika należy rzutować na właściwy typ

```
int *tab;
tab = (int *) malloc(10*sizeof
(int));
```
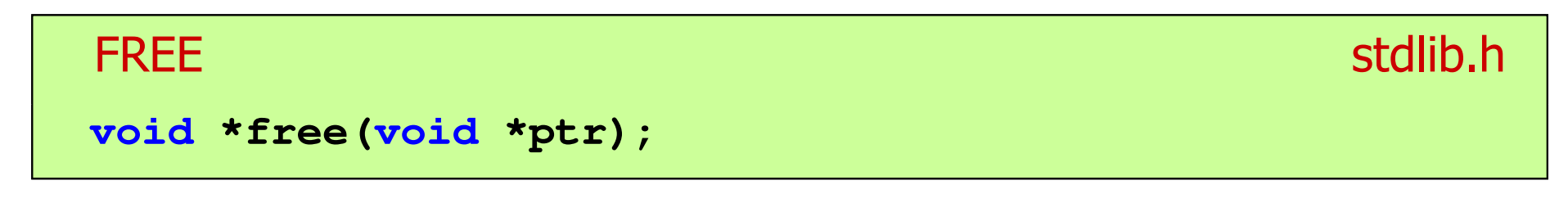

- $\mathbb{R}^2$ Zwalnia blok pamięci wskazywany parametrem ptr
- $\mathcal{L}_{\mathcal{A}}$  Wartość ptr musi być wynikiem wywołania funkcji calloc() lub malloc()

```
int *tab;
tab = (int *) calloc(10,sizeof
(int));/* ... */free(tab);
```
#### Dynamiczny przydział pamięci na macierz

- $\mathbb{R}^2$  Funkcje calloc() i malloc() umożliwiają bezpośrednio przydział pamięci tylko na <u>wektor</u> elementów
- $\mathbb{R}^2$  Dynamiczny przydział pamięci na macierz wymaga zastosowania specjalnych metod
- Przydzielamy pamięć na macierz zawierającą N-wierszy i M-kolumn

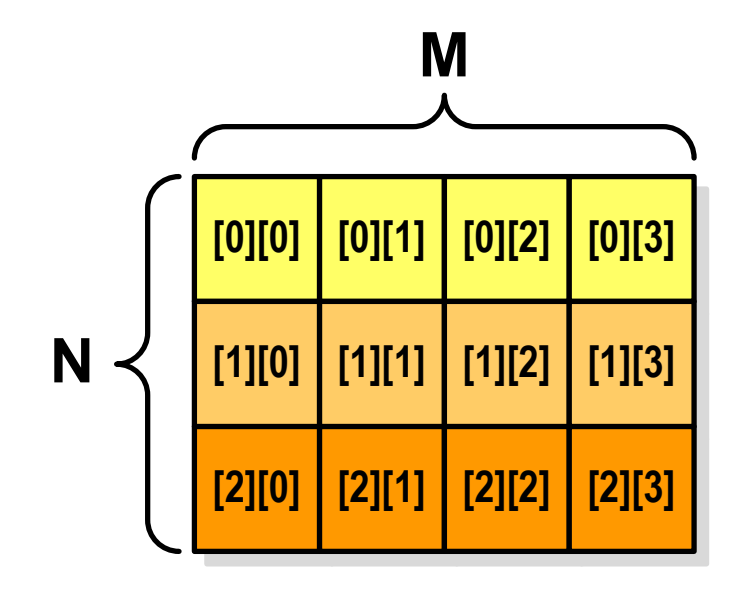

## Dynamiczny przydział pamięci na macierz (1)

- $\mathbb{R}^2$ Wektor N×M-elementowy
- $\mathcal{L}_{\text{max}}$ Przydział pamięci:

**int \*tab = (int \*) calloc(N\*M,sizeof (int));**

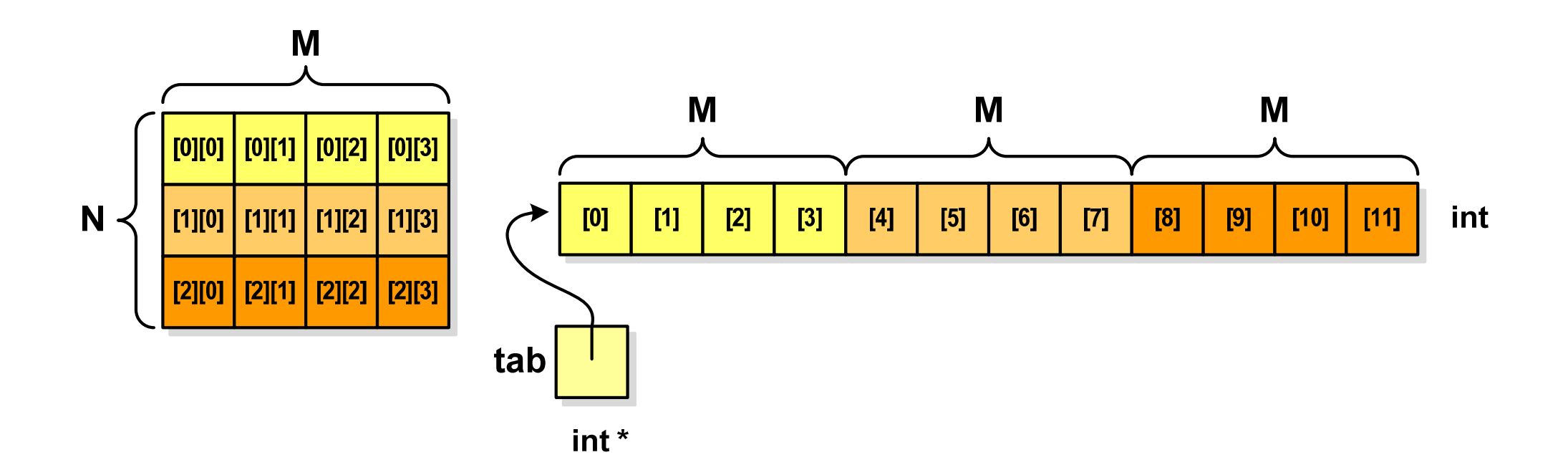

## Dynamiczny przydział pamięci na macierz (1)

 $\mathbb{R}^2$ Odwołanie do elementów macierzy:

**free(tab);**

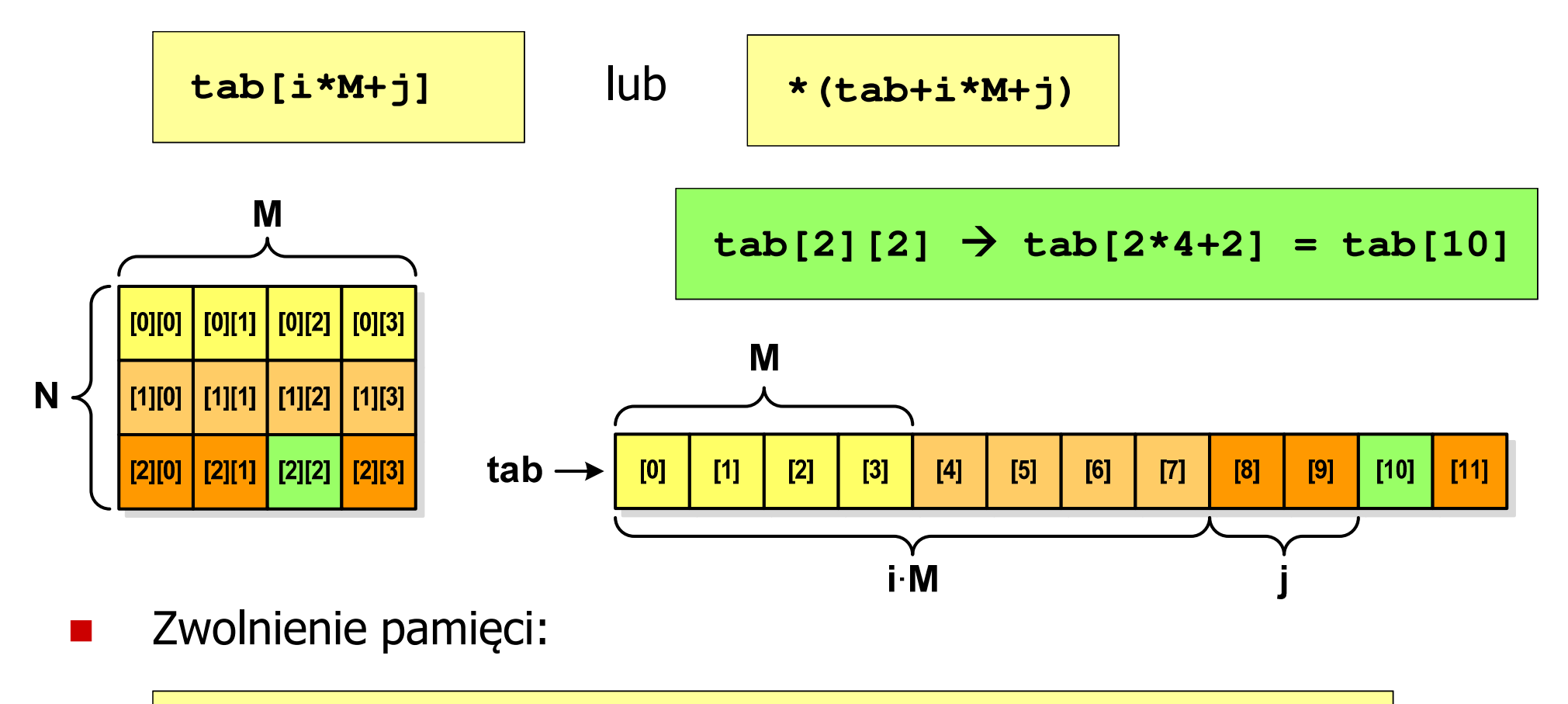

#### Dynamiczny przydział pamięci na macierz (2)

- $\mathcal{L}^{\text{max}}$ N-elementowy wektor wskaźników + N-wektorów M-elementowych
- $\mathcal{L}^{\mathcal{L}}$ Przydział pamięci:

```
int **tab = (int **) calloc(N,sizeof
(int *));for (i=0; i<N; i++)
    tab[i] = (int *) calloc(M,sizeof
(int));
```
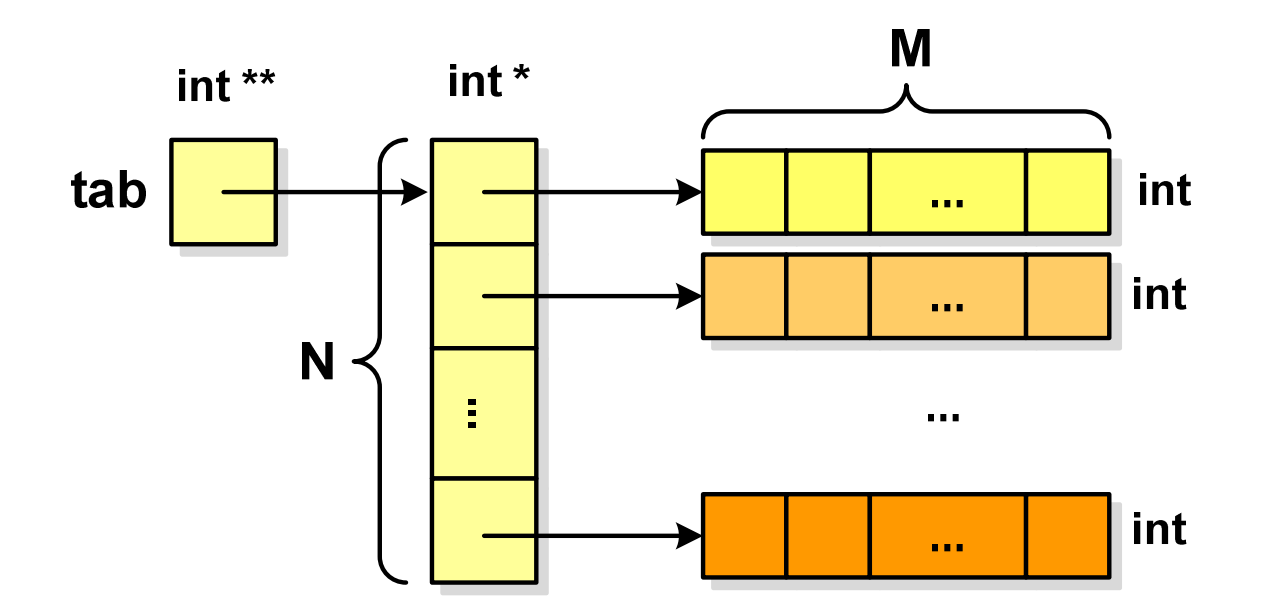

#### Dynamiczny przydział pamięci na macierz (2)

- $\mathbb{R}^2$ Odwołania do elementów macierzy: **tab[i][j]**
- $\mathcal{L}_{\mathcal{A}}$ Zwolnienie pamięci:

```
for (i=0; i<N; i++)
    free(tab[i]);free(tab);
```
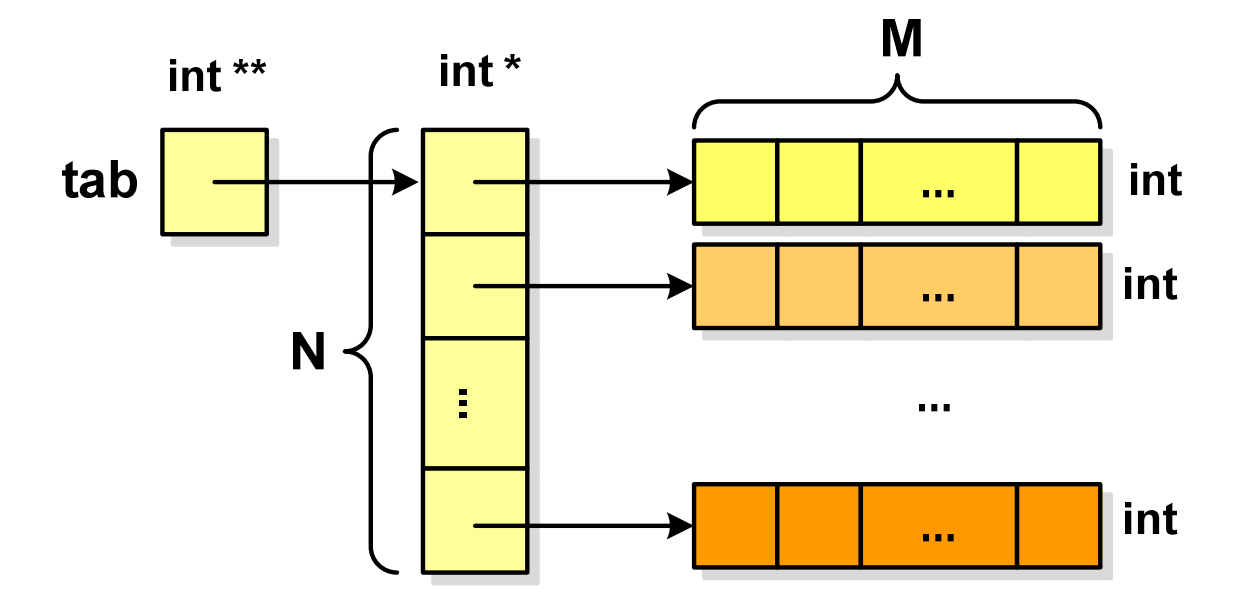

#### Dynamiczny przydział pamięci na macierz (3)

- $\mathbb{R}^2$ N-elementowy wektor wskaźników + wektor N×M-elementowy
- $\mathcal{L}^{\text{max}}$ Przydział pamięci:

```
int **tab = (int **) malloc(N*sizeof
(int *));
tab[0] = (int *) malloc(N*M*sizeof
(int));for (i=1; i<N; i++)
  tab[i] = tab[0]+i*M;
```
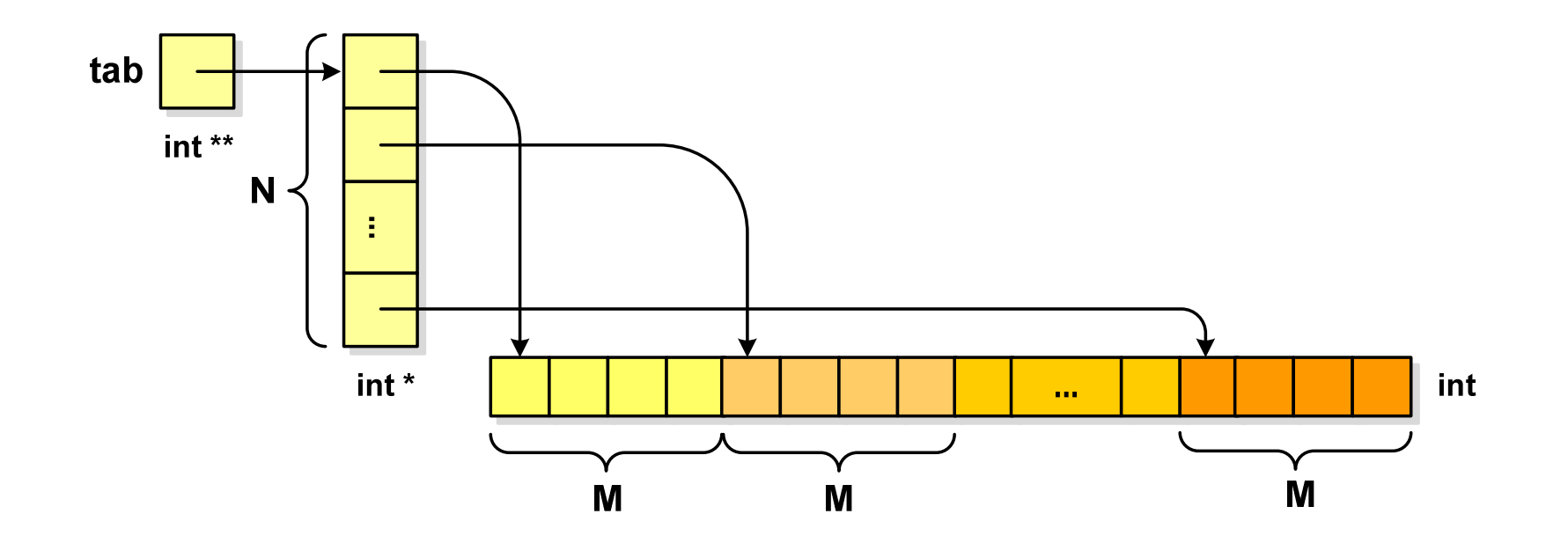

## Dynamiczny przydział pamięci na macierz (3)

- $\mathbb{R}^2$ Odwołania do elementów macierzy: **tab[i][j]**
- $\mathcal{L}_{\text{max}}$ Zwolnienie pamięci:

**free(tab[0]);free(tab);**

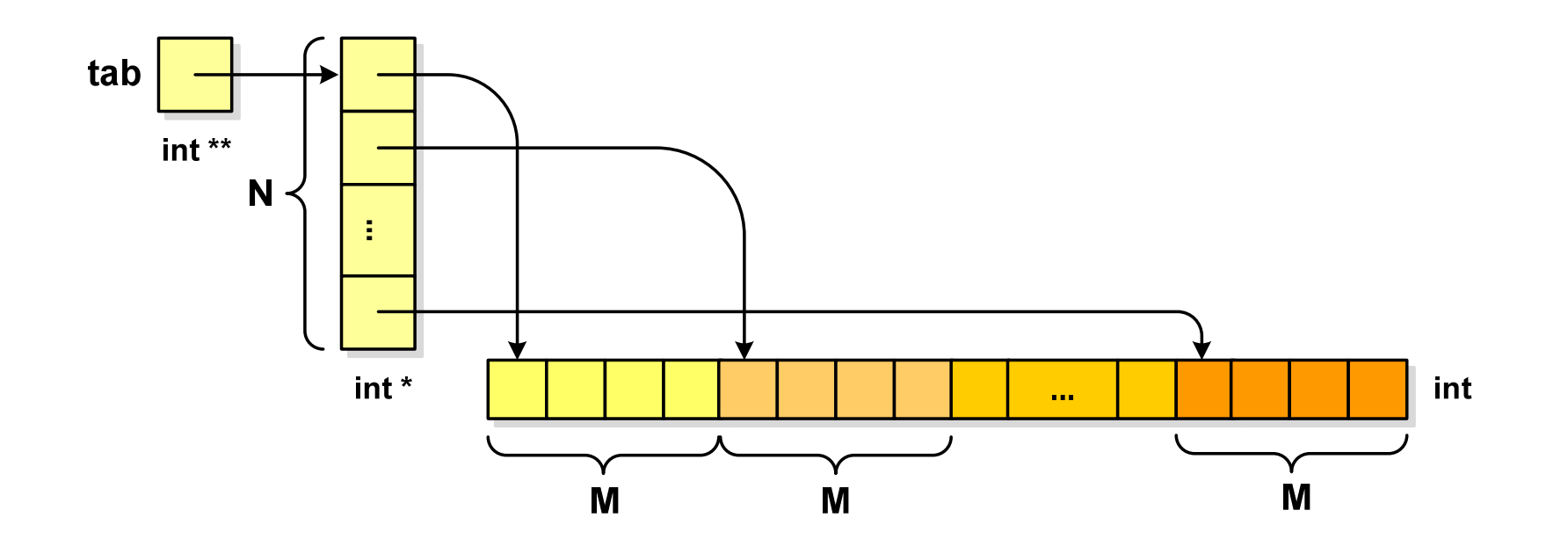